Aspects of Microservice Interactions

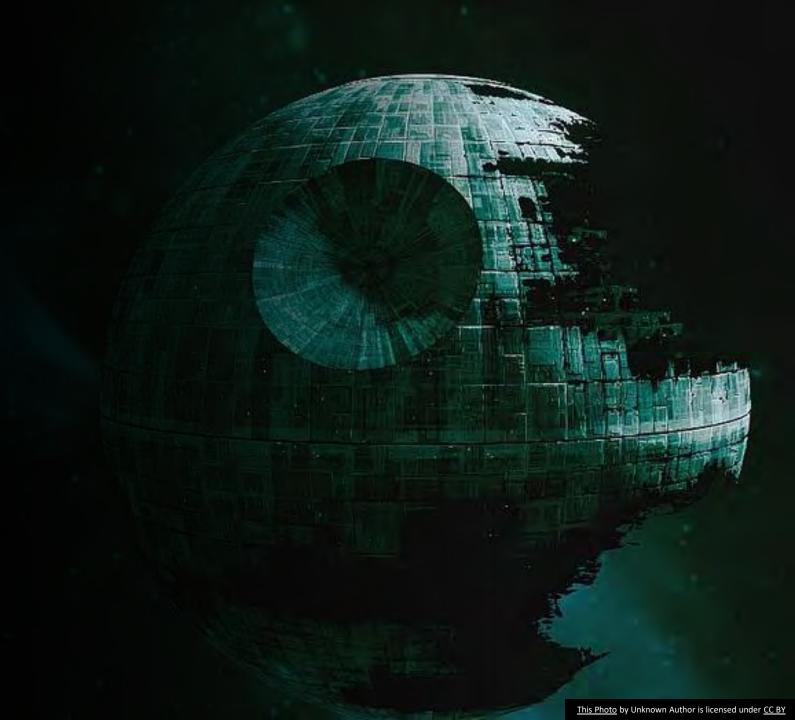

#### Death Star Architecture

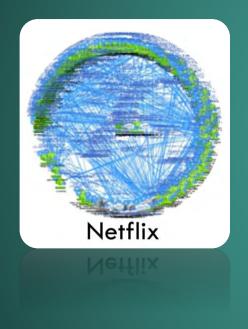

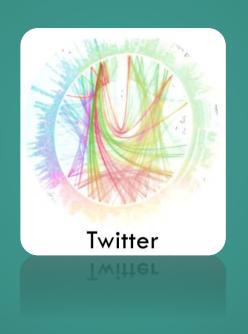

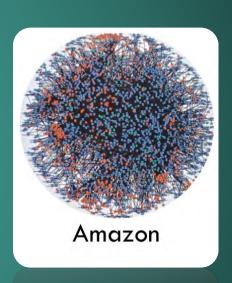

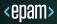

# 

#### Characteristics

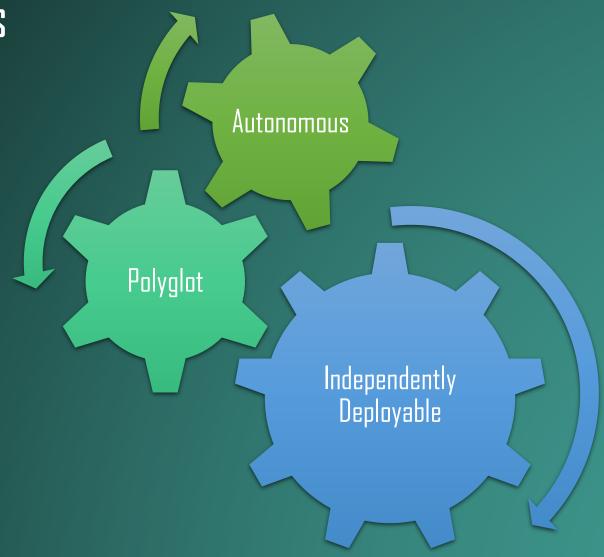

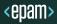

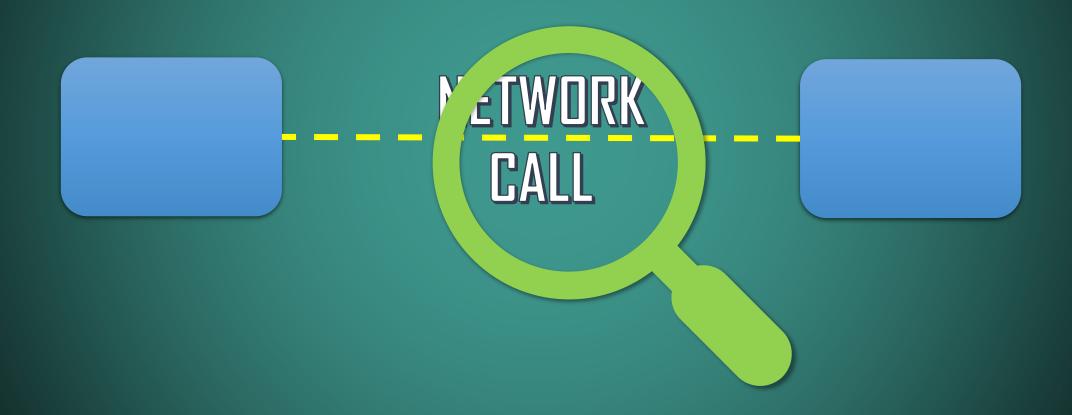

#### Driving Forces

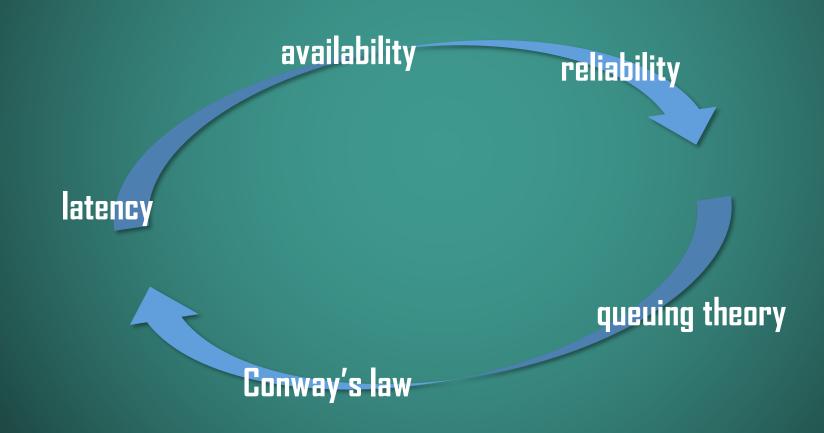

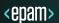

#### Latency

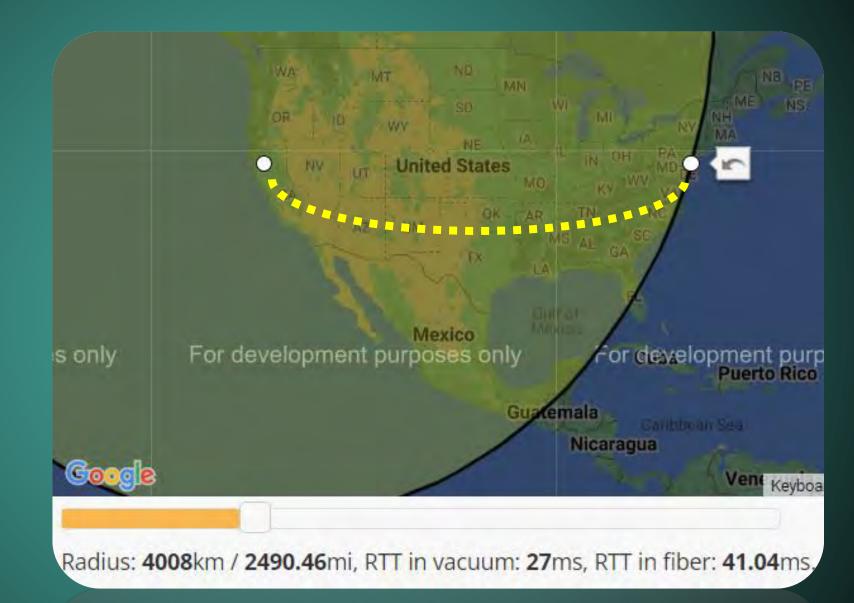

Radius: 4008km / 2490.46mi, RTT in vacuum: 27ms, RTT in fiber: 41.04ms,

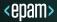

#### Latency

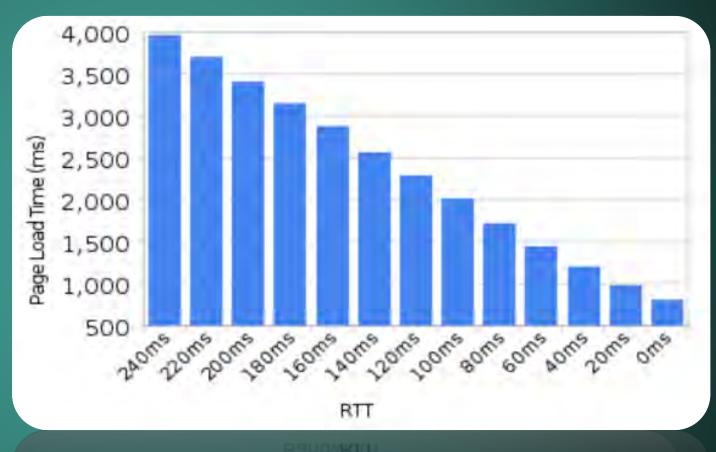

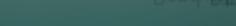

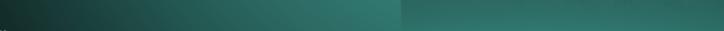

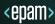

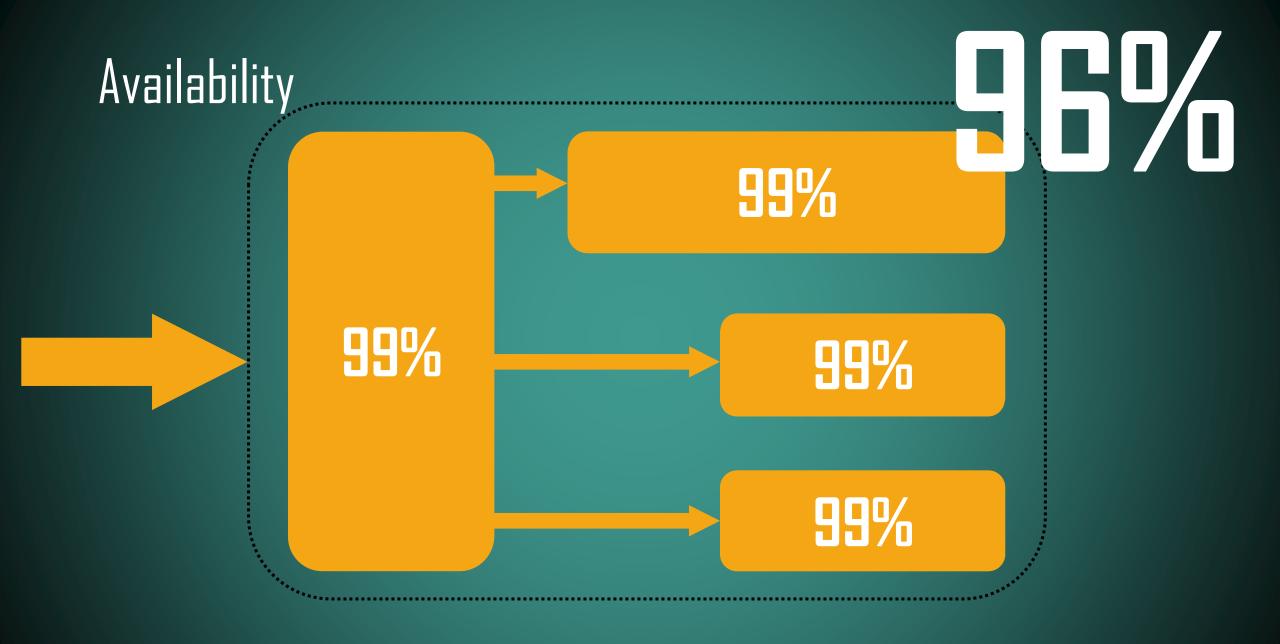

### Availability

# 88.5%

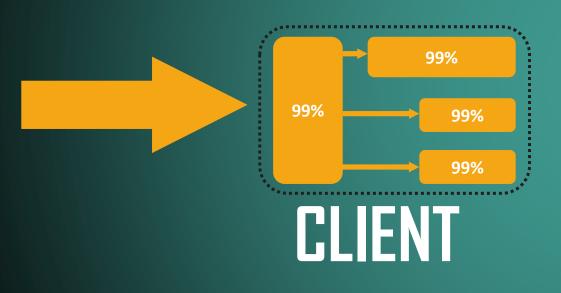

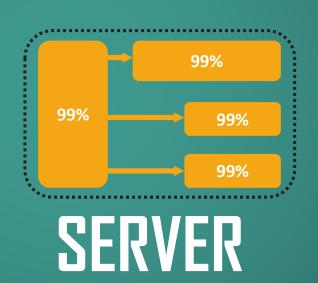

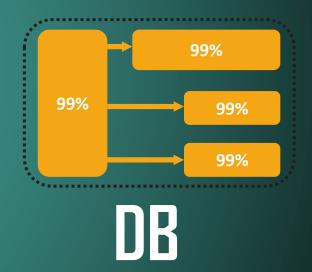

### Reliability

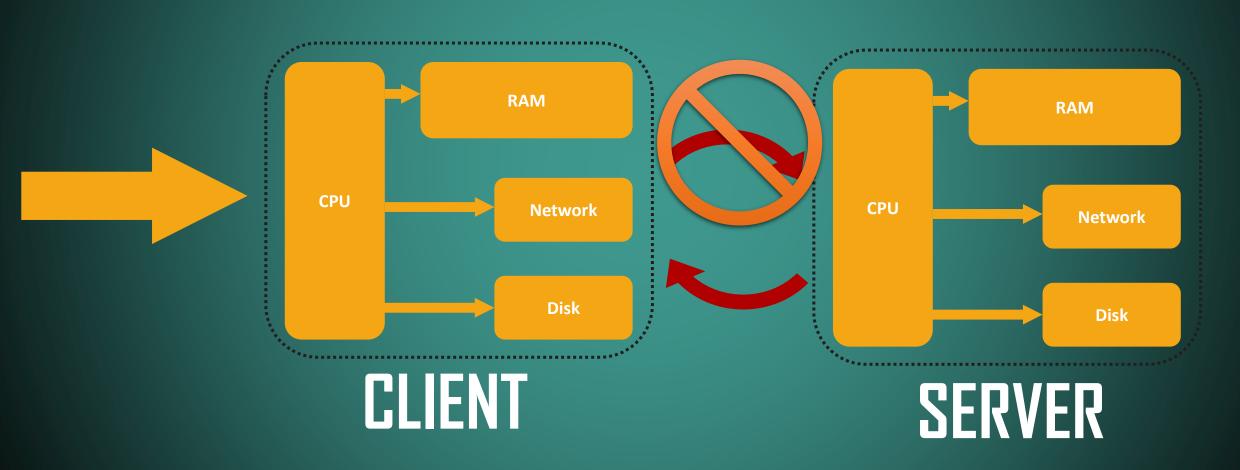

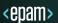

### Reliability

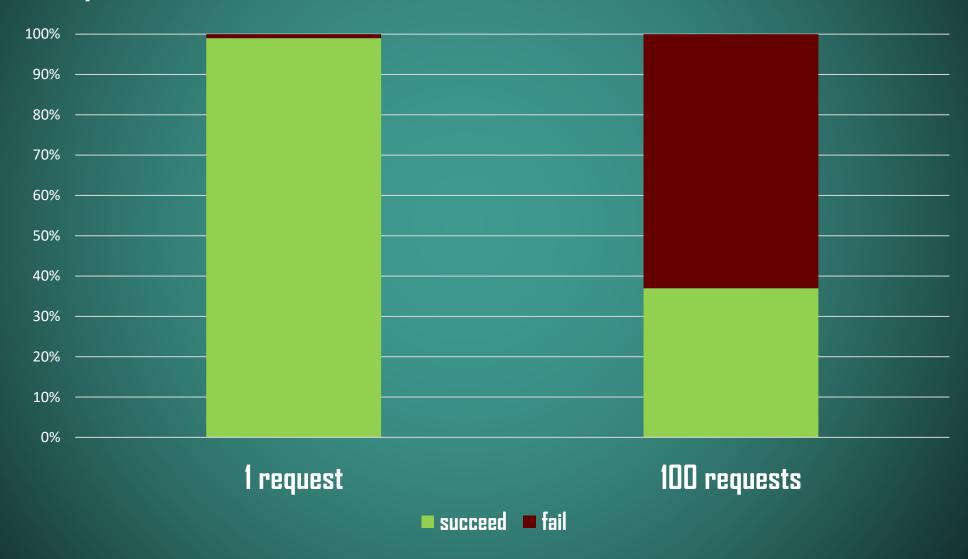

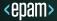

#### Latency Numbers Every Programmer Should Know

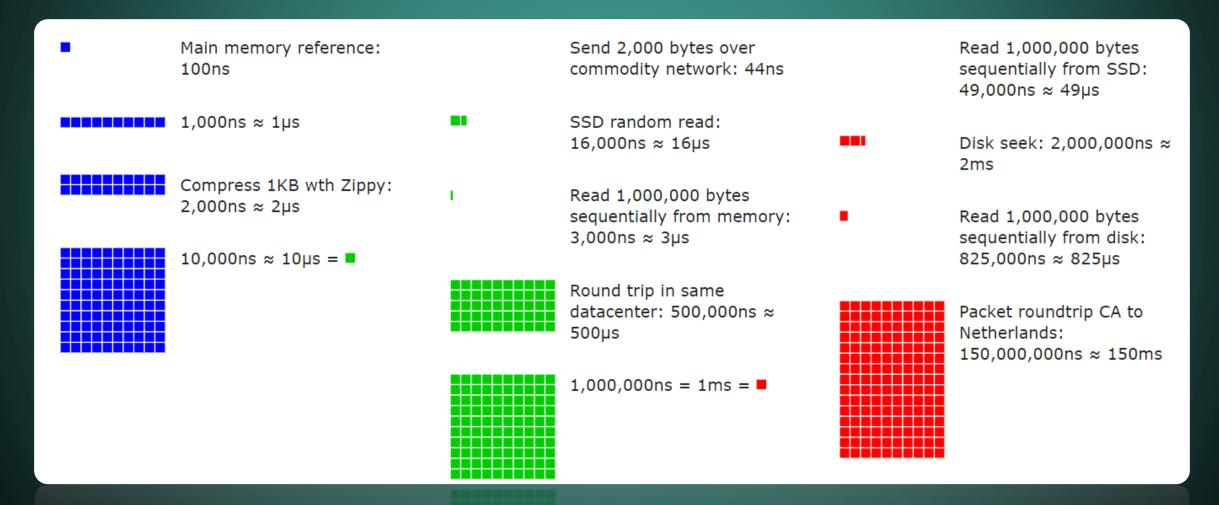

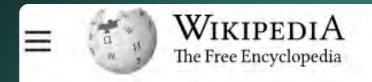

Create account Log in •••

#### ≡ Fallacies of distributed computing

文 9 languages v

Article Talk Read Edit View history

#### The fallacies [edit]

#### The fallacies are[1]

- 1. The network is reliable;
- 2. Latency is zero;
- 3. Bandwidth is infinite;
- 4. The network is secure;
- 5. Topology doesn't change;
- 6. There is one administrator;
- 7. Transport cost is zero;
- 8. The network is homogeneous.

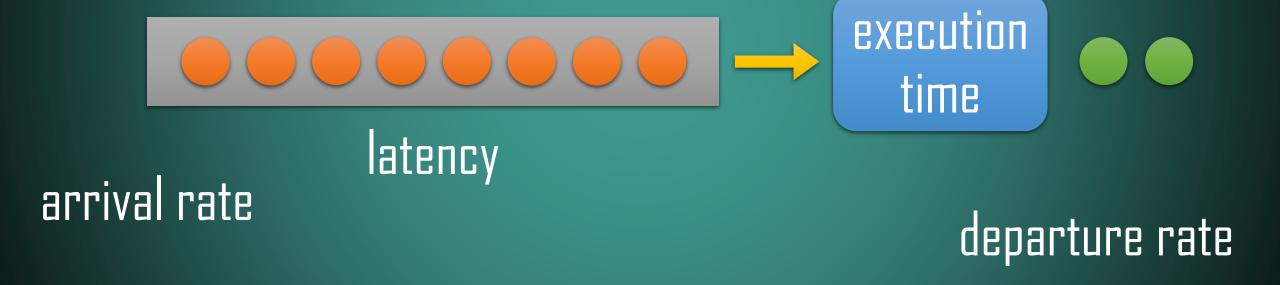

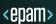

arrival rate

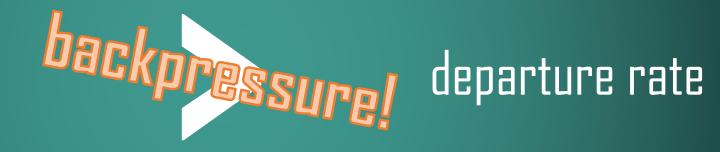

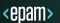

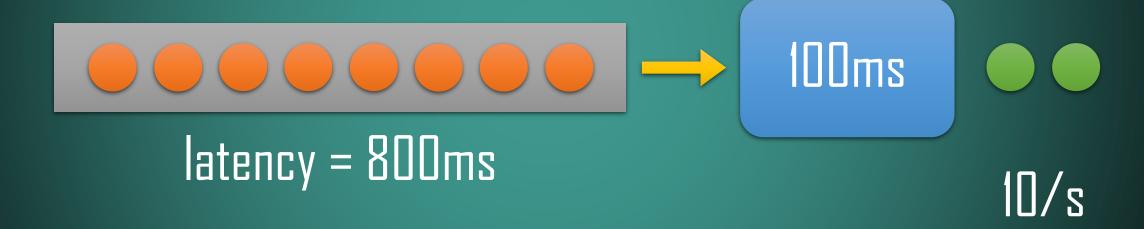

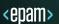

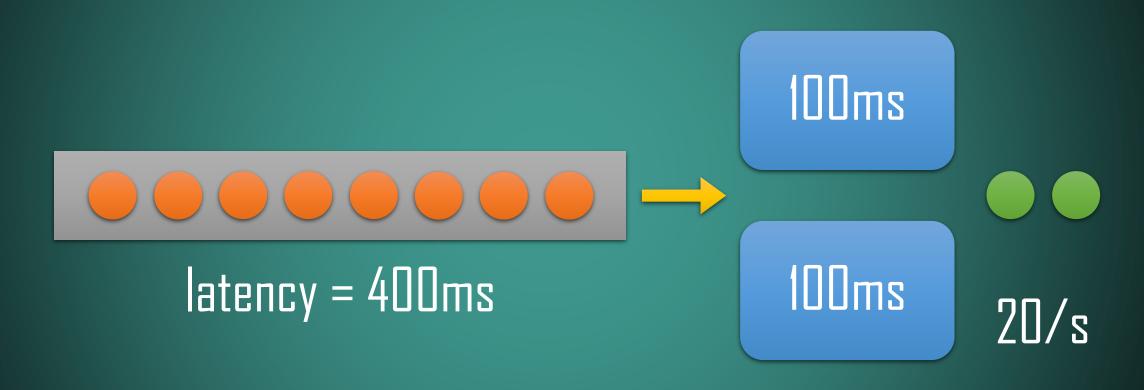

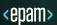

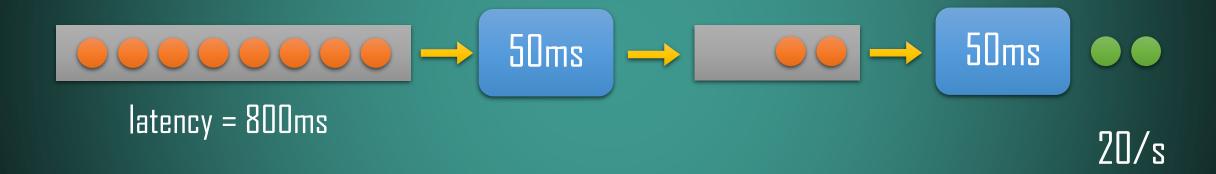

$$\begin{array}{c} \longrightarrow & 100 \text{ms} \\ \longrightarrow & 100 \text{ms} \\ \longrightarrow & 100$$

```
latency = sum(execution time / parallelism) * queue length

throughput = min((parallelism / execution time))
```

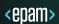

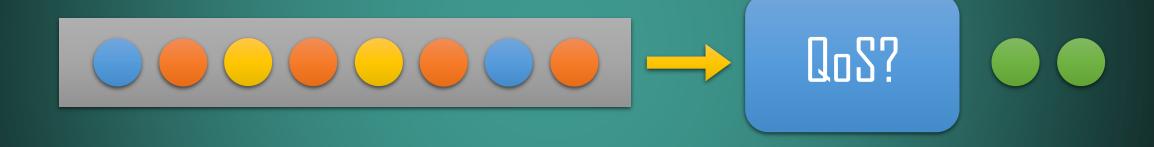

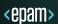

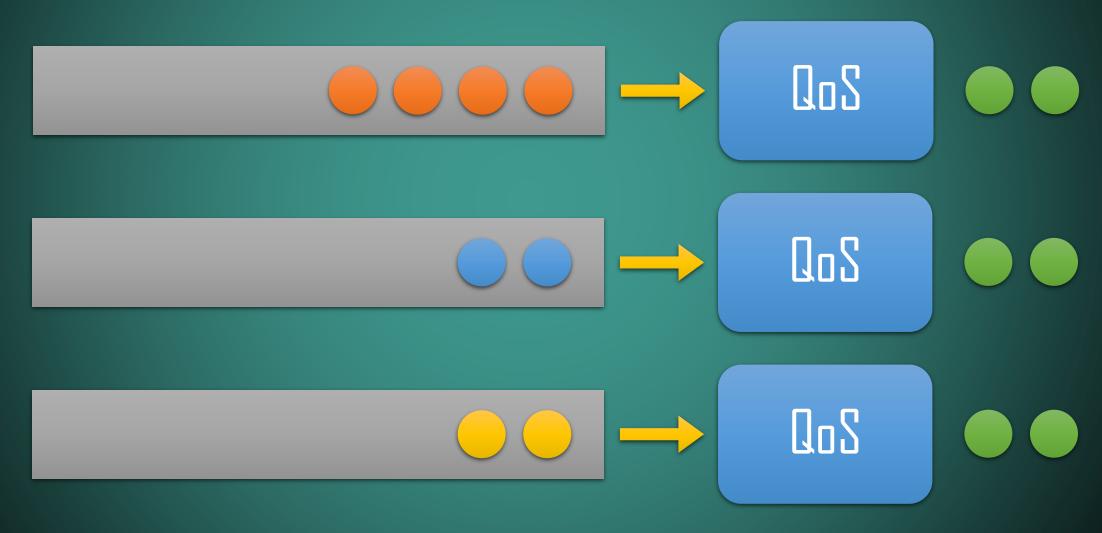

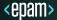

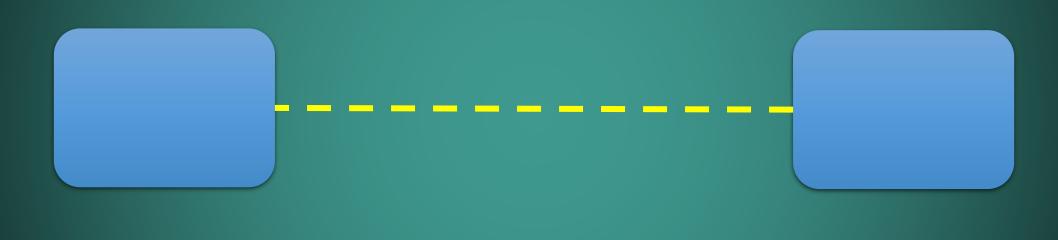

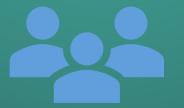

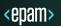

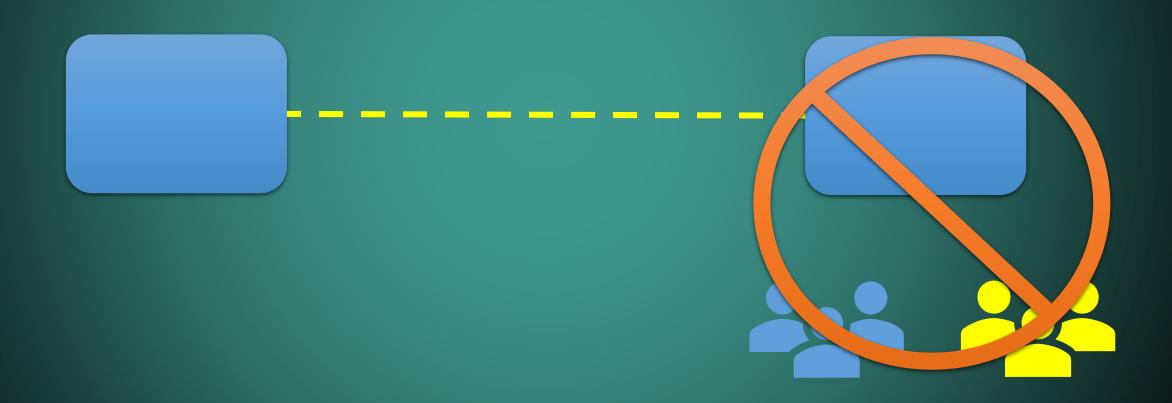

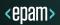

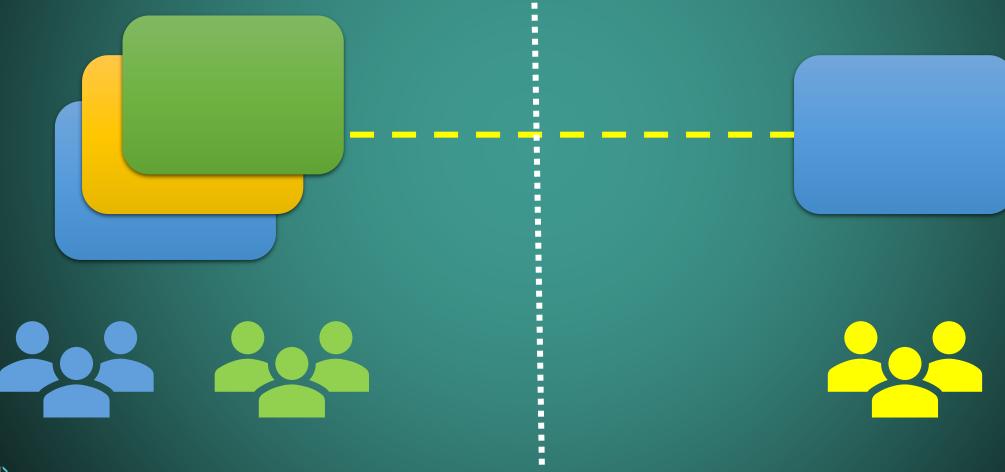

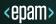

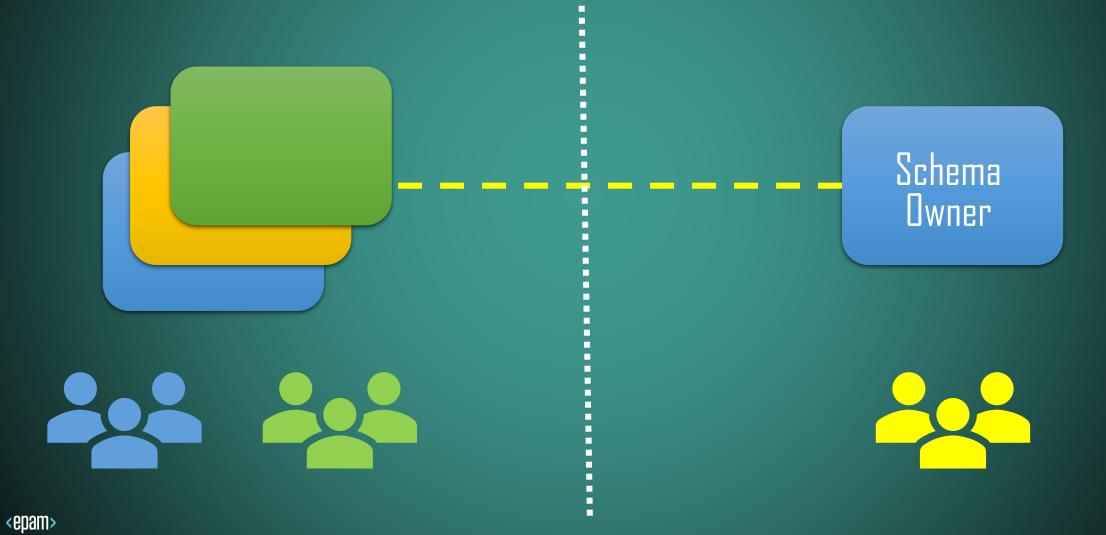

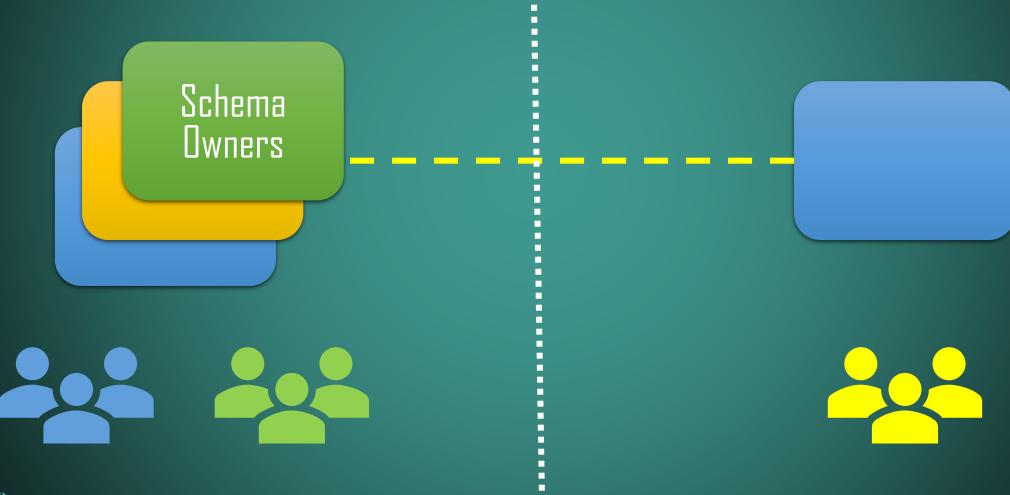

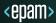

Schema Federation

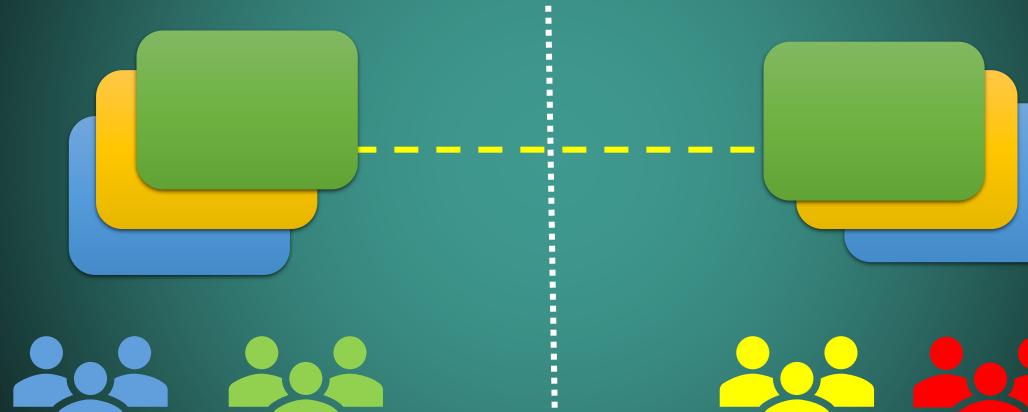

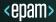

# 

CQRS

SCHEMAS
CONTRACT-BASED TESTS

CACHING MULTI-WRITES

SYNC TO ASYNC POLLING, FAKE BOUNDARIES

CLOUD NATIVE 12 FACTOR

AUTO-SCALING

BACKPRESSURE

SAGA ORCHESTRATION, COREOGRAPHY

SERVICE MESH

TECHNOLOGY GRPC, REST, GRAPHQL

MESSAGING

CORRELATION ID, ROUTING SLIP, EXACTLY ONCE TOPICS VS QUEUES

CONCURRENCY MODEL

REACTIVE, ACTOR-BASED, COROUTINES

RESILIENCY PATTERNS CIRCUIT BREAKER, BULKHEAD, RETRIES, TIMEDUTS

OBSERVABILITY SLO, TRACING, METRICS, LOGS

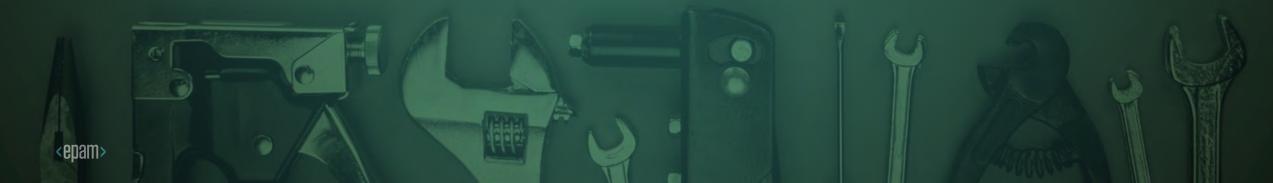

# EXAMPLES

#### Rapid Read Protection

<epam>

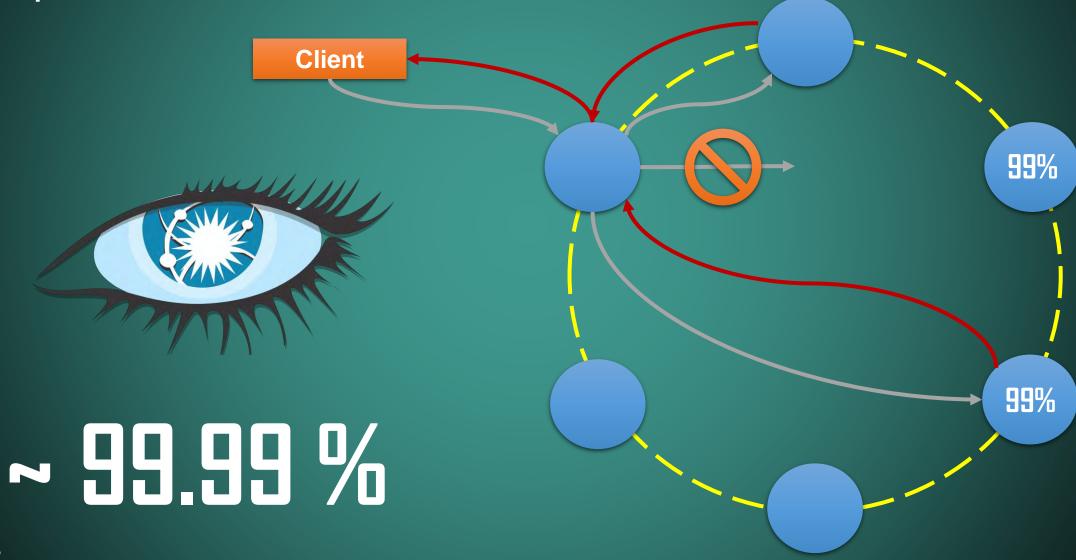

- Read-heavy workload
- Immutable writes
- Low latency baseline
- Cold Cache & Distributed
   Cache won't work

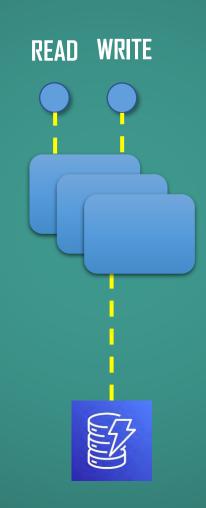

#### CQRS

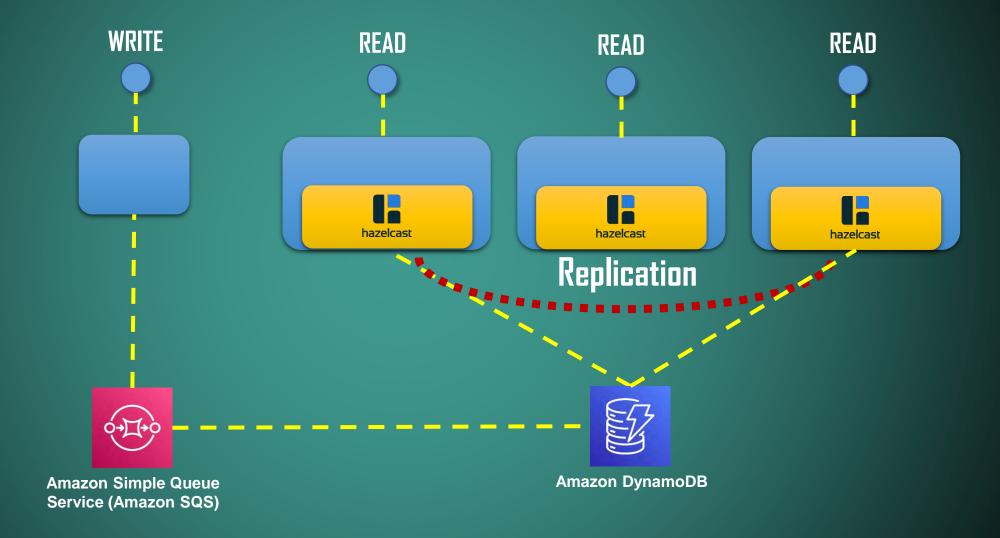

#### Client Libraries

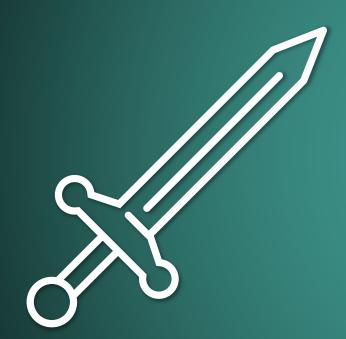

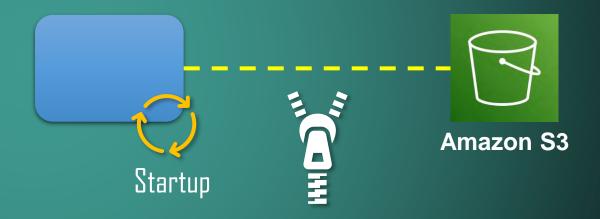

## Client Libraries

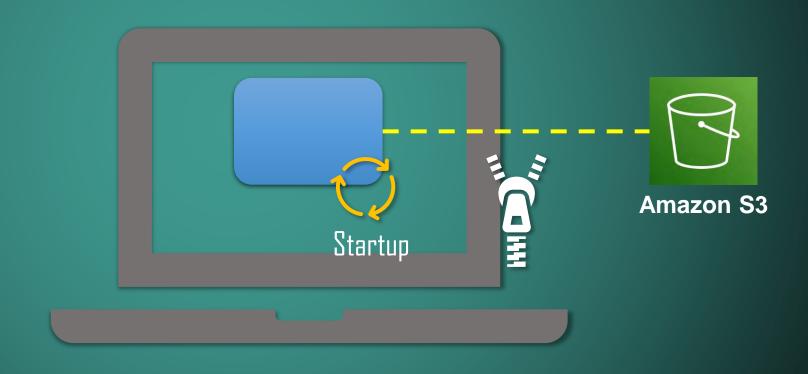

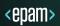

### Client Libraries

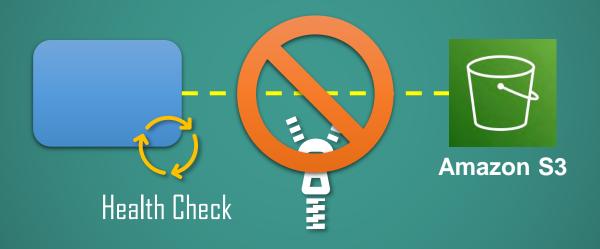

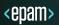

# Shift Left

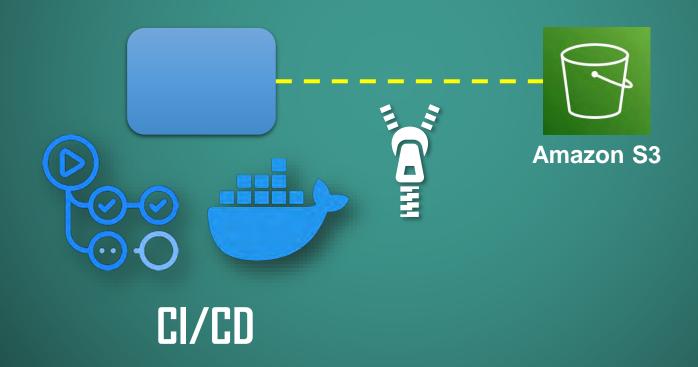

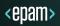

# Proxy

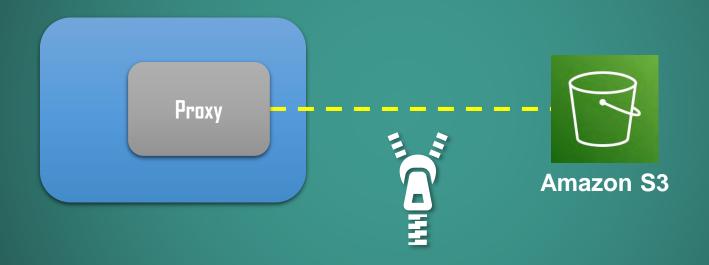

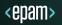

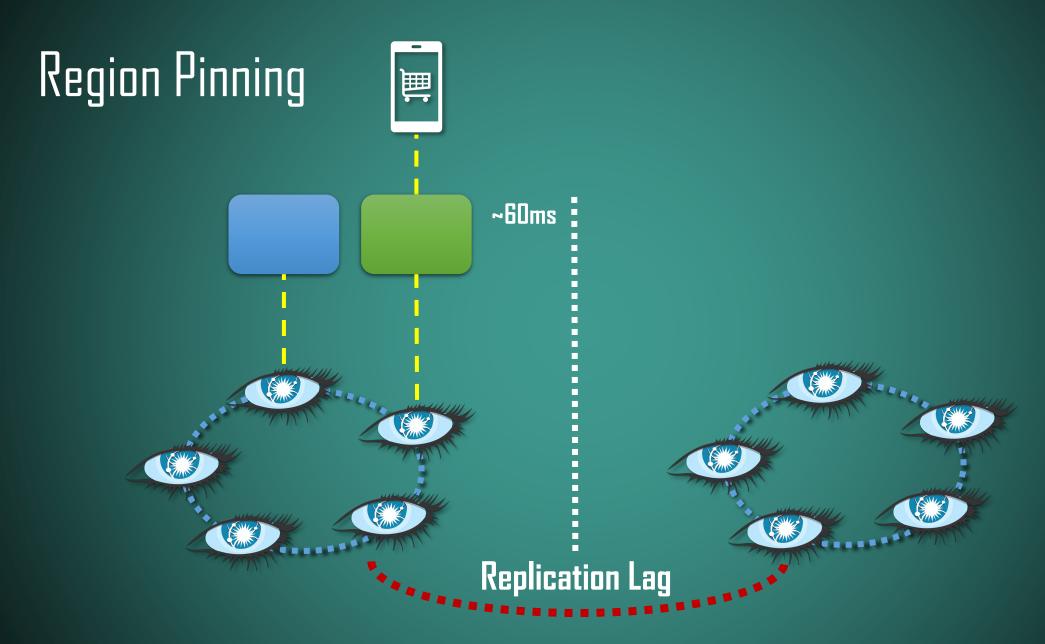

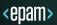

# Region Pinning 画 ~60ms Replication Lag

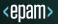

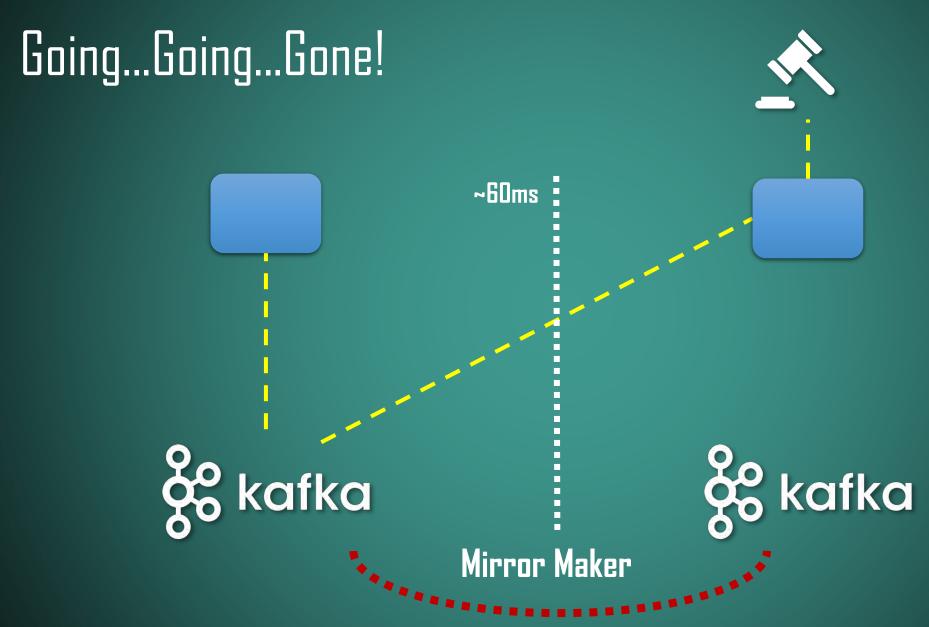

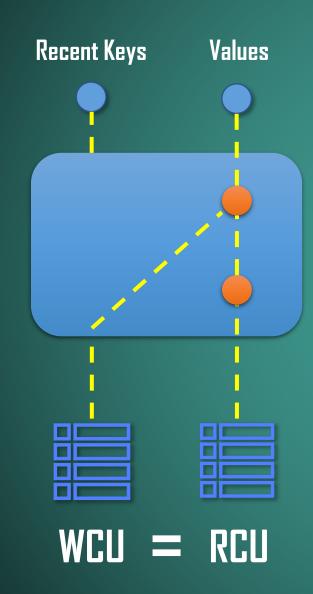

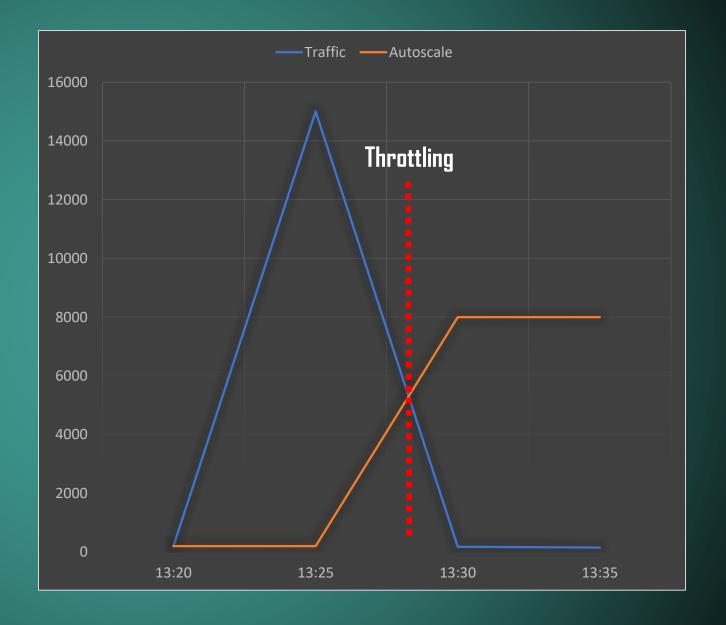

### Separate Critical Path

```
Creates an Executor that uses a single worker thread operating off an unbounded queue. (Note however that if this single thread terminates due to a failure during execution prior to shutdown, a new one will take its place if needed to execute subsequent tasks.) Tasks are guaranteed to execute sequentially, and no more than one task will be active at any given time. Unlike the otherwise equivalent newFixedThreadPool(1) the returned executor is guaranteed not to be reconfigurable to use additional threads.

Returns: the newly created single-threaded Executor

@NotNull

public static ExecutorService newSingleThreadExecutor() {
    return new FinalizableDelegatedExecutorService
        (new ThreadPoolExecutor( corePoolSize: 1, maximumPoolSize: 1, keepAliveTime: 0L, TimeUnit.MILLISECONDS, new LinkedBlockingQueue<Runnable>()));
}
```

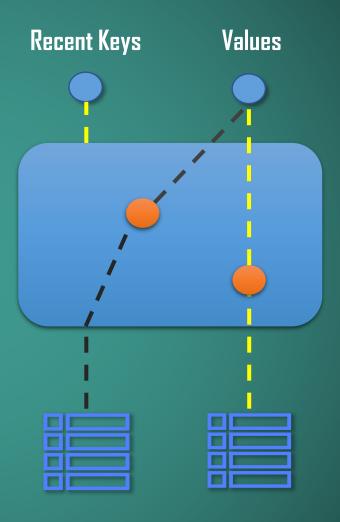

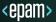

## Separate Critical Path

n unbounded queue. (

```
Creates a LinkedBlockingQueue with a capacity of Integer.MAX_VALUE.

public LinkedBlockingQueue() {
    this(Integer.MAX_VALUE);
}
```

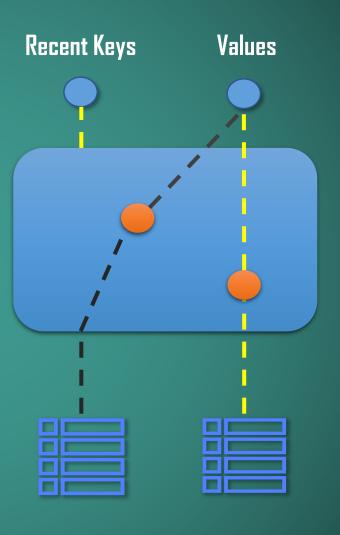

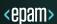

# Separate Critical Path

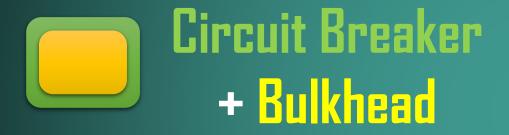

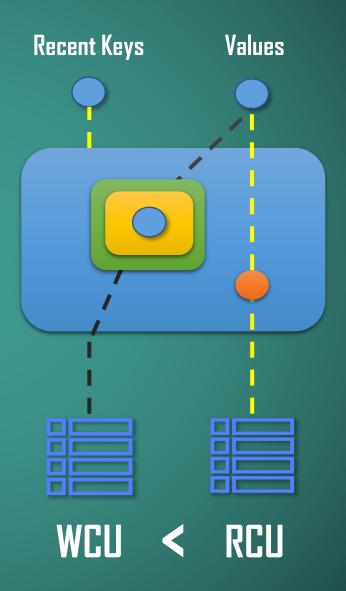

### Baseline

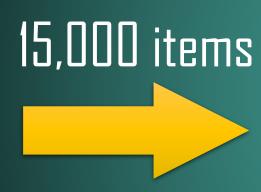

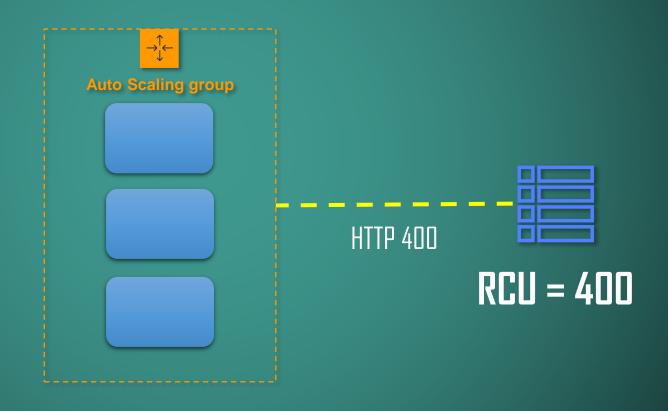

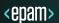

### Retries

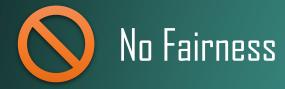

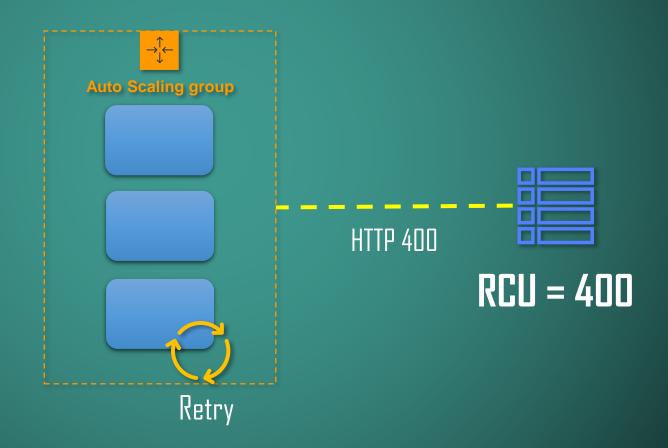

# Built In Rate-Limiting

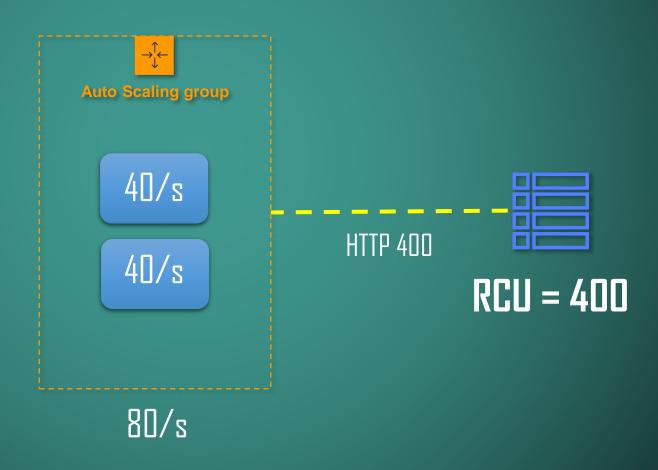

# Built In Rate-Limiting

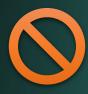

Rate-Limit Changes

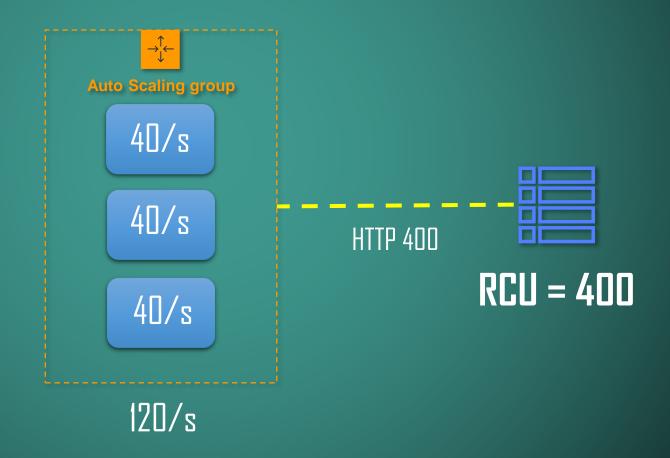

### Service Mesh

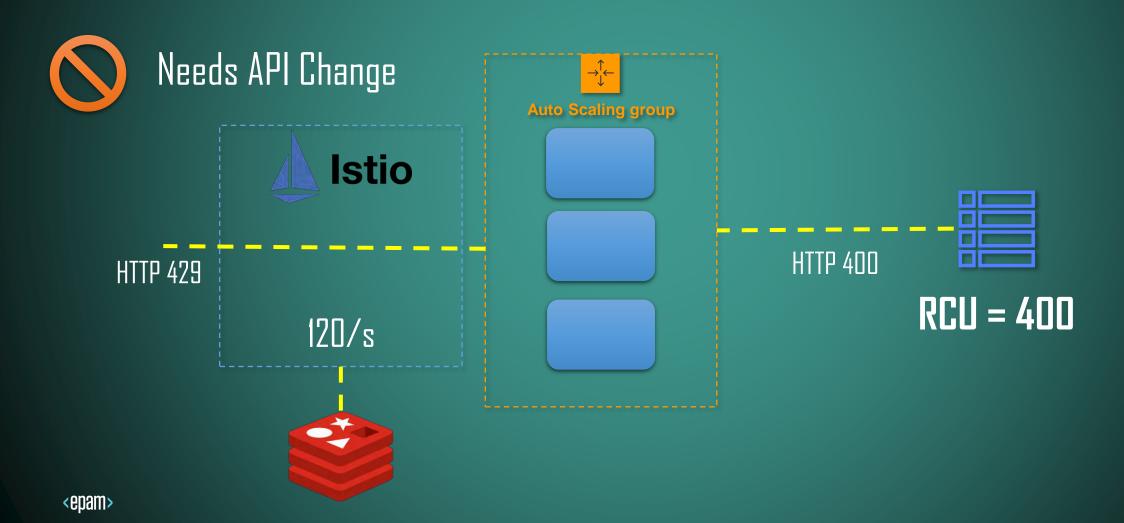

# Queuing Theory

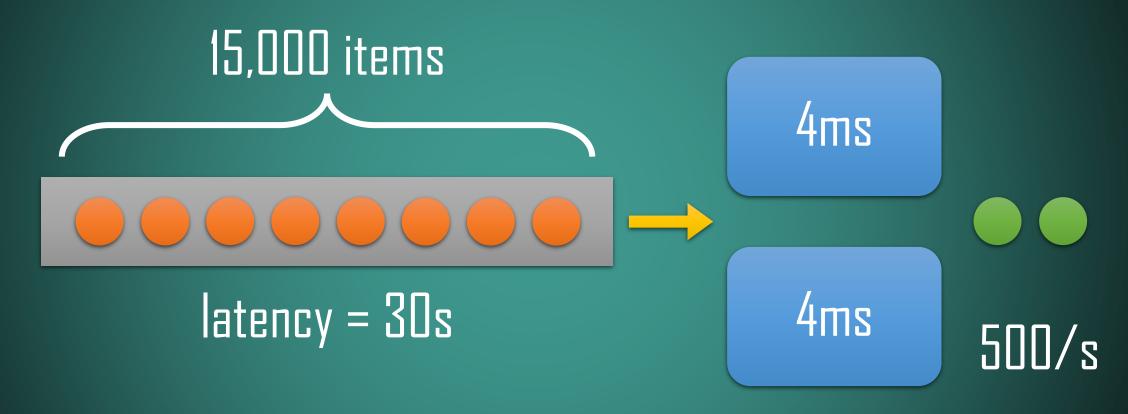

# Queuing Theory 10ms 15,000 items 10ms 10ms latency = 30s 10ms 500/s 10ms

## Moving Towards RabbitMQ

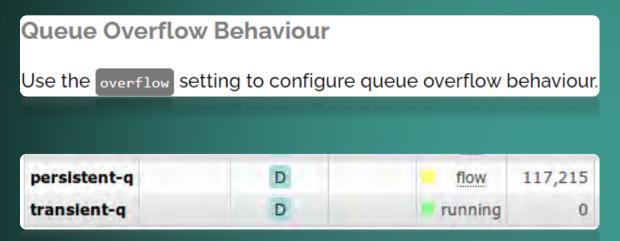

```
Channel channel = ...;
Consumer consumer1 = ...;
Consumer consumer2 = ...;
channel.basicQos(10); // Per consumer limit
channel.basicConsume("my-queue1", false, consumer1);
channel.basicConsume("my-queue2", false, consumer2);
```

- basic.ack is used for positive acknowledgements
- basic.nack is used for negative acknowledgements (note: this is a RabbitMQ extension to AMQP 0-9-1)
- basic.reject is used for negative acknowledgements but has one limitation compared to basic.nack

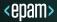

# Separate by API Keys

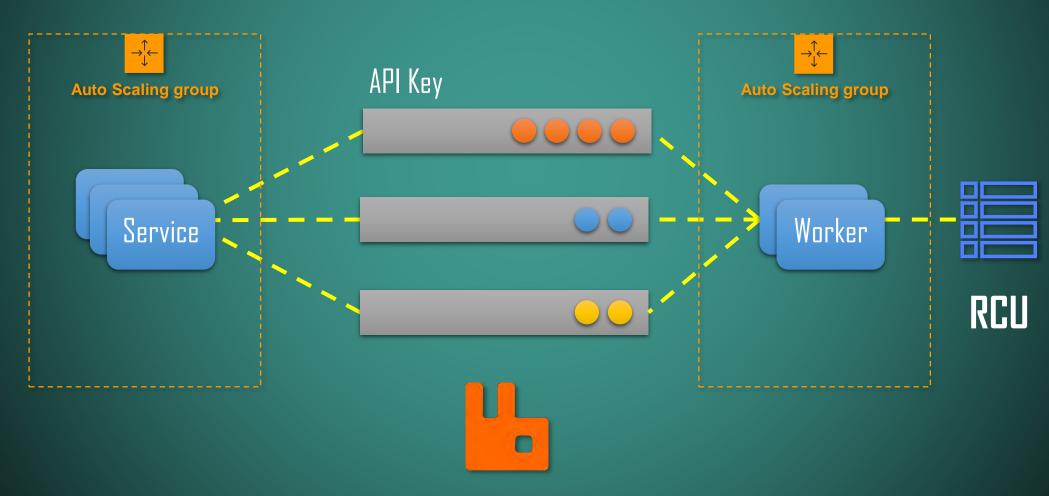

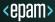

#### Direct Read

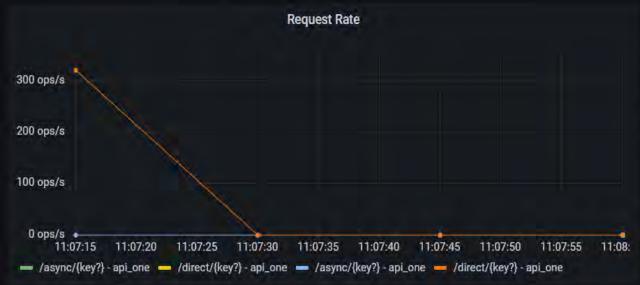

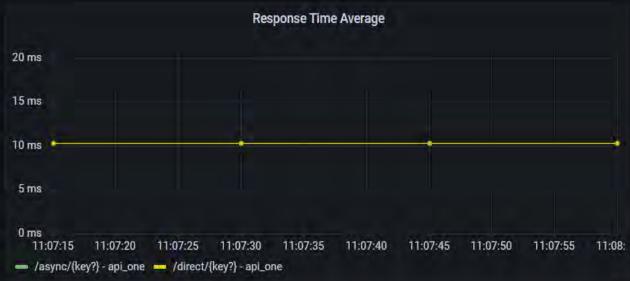

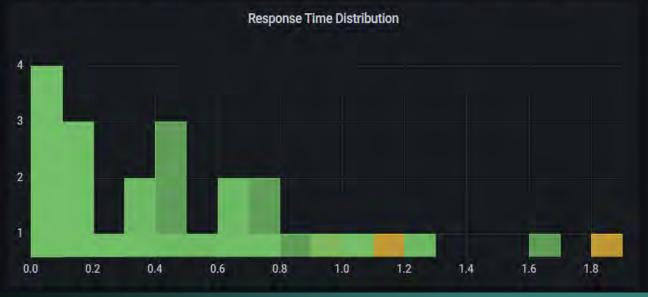

#### Single Worker

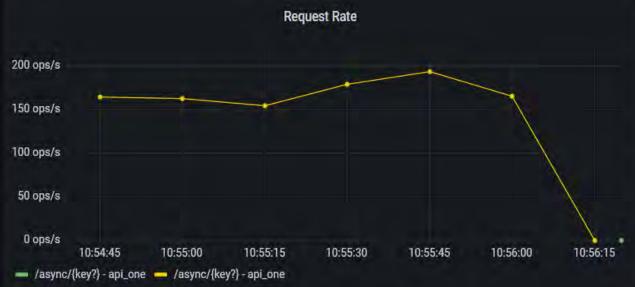

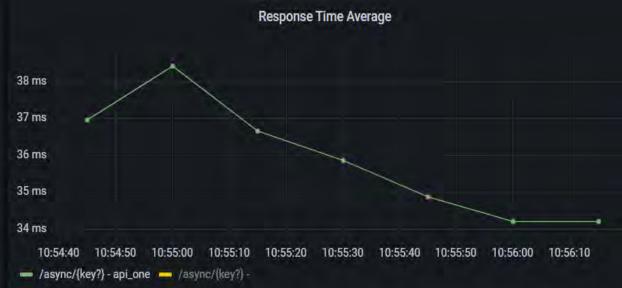

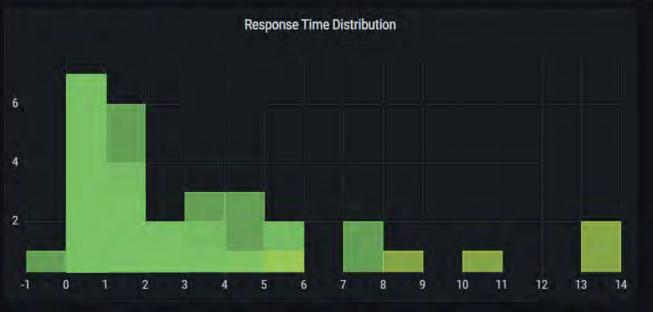

#### Five Workers

<epam>

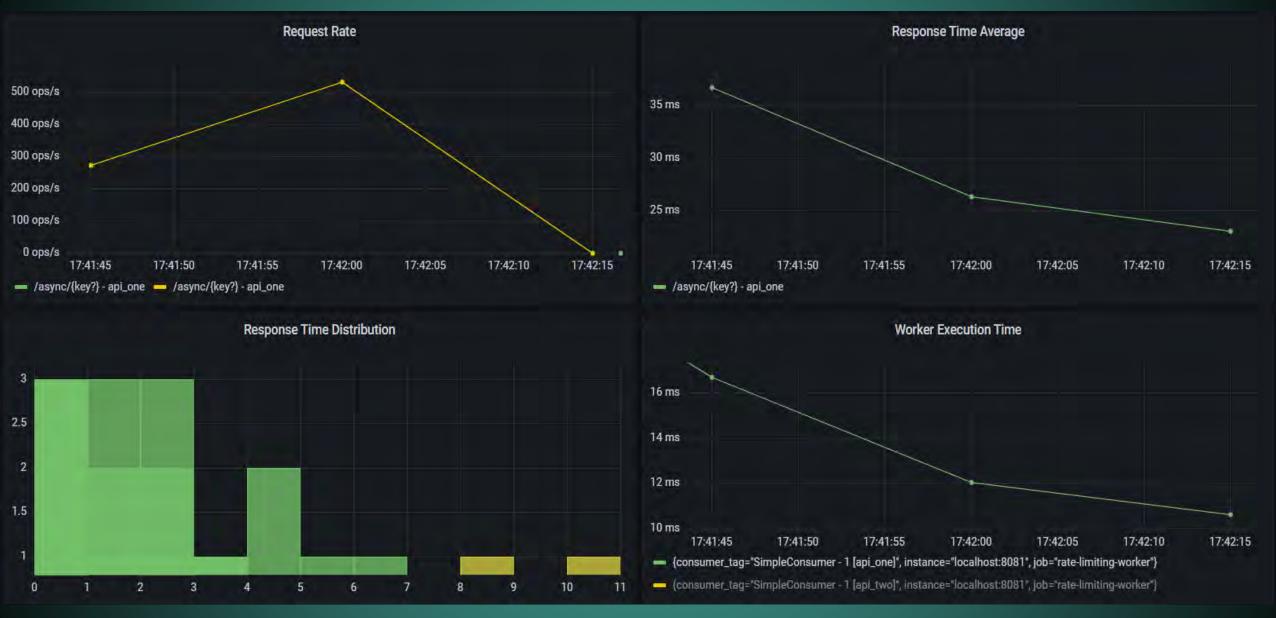

### Thank You!

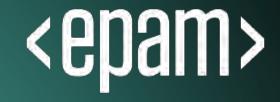

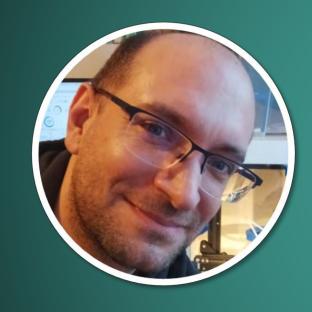

**ORESZTÉSZ MARGARITISZ** 

ASSOCIATE CHIEF SOFTWARE ENGINEER

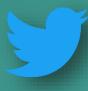

**agitaroktato** 

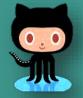

gitaroktato

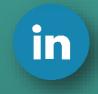

https://www.linkedin.com/in/oresztesz

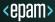

```
Latency
https://www.igvita.com/2012/07/19/latency-the-new-web-performance-bottleneck/
https://docs.google.com/a/chromium.org/viewer?a=v&pid=sites&srcid=Y2hyb21pdWOub3JnfGRldnxneDoxMzcyOWIN2I4YzI3NzE2
https://www.cloudping.co/
https://aws-latency-test.com/
https://colin-scott.github.io/personal_website/research/interactive_latency.html
https://gist.github.com/jboner/2841832
https://blog.bytebytego.com/p/ep22-latency-numbers-you-should-know
```

#### Availability

https://github.com/gitaroktato/microservices-availability-simulator https://eventhelix.com/fault-handling/system-reliability-availability https://eventhelix.com/fault-handling/reliability-availability-basics

https://en.wikipedia.org/wiki/Fallacies\_of\_distributed\_computing

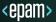

#### Backpressure with SQS

https://dl.awsstatic.com/architecture-diagrams/ArchitectureDiagrams/unreal-engines-pixel-streaming-on-aws-ra.pdf?did=wp\_card&trk=wp\_card

#### Reliability

https://www.joelonsoftware.com/2002/11/11/the-law-of-leaky-abstractions/

#### Queuing Theory

https://www.youtube.com/watch?v=oQGreeij-DE

https://www.youtube.com/watch?v=raRpbsWQBCo

https://en.wikipedia.org/wiki/Little%27s\_law

https://en.wikipedia.org/wiki/Kendall%27s\_notation

https://dzone.com/articles/applying-back-pressure-when

#### Rapid-Read Protection

http://www.datastax.com/dev/blog/rapid-read-protection-in-cassandra-2-0-2

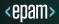

Architecture Katas
https://nealford.com/katas/kata?id=GoingGoingGone

Kafka / Kinesis Multi-Region Examples https://aws.amazon.com/blogs/big-data/increase-apache-kafkas-resiliency-with-a-multi-region-deployment-and-mirrormaker-2 https://aws.amazon.com/blogs/big-data/build-highly-available-streams-with-amazon-kinesis-data-streams

The Twelve-Factor App https://12factor.net/

Rate-Limiting Sandbox https://github.com/gitaroktato/system-design-excercises/tree/main/rate-limiting

Microservices Availability Simulator https://github.com/gitaroktato/microservices-availability-simulator

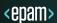

```
Backpressure with RabbitMQ
https://www.rabbitmq.com/maxlength.html
https://www.rabbitmq.com/tutorials/tutorial-six-java.html
https://www.rabbitmq.com/consumers.html#single-active-consumer
https://www.rabbitmq.com/flow-control.html
https://blog.rabbitmq.com/posts/2020/05/quorum-queues-and-flow-control-the-concepts
https://www.rabbitmq.com/consumer-prefetch.html
https://blog.rabbitmq.com/posts/2014/04/finding-bottlenecks-with-rabbitmq-3-3/
https://blog.rabbitmq.com/posts/2015/10/new-credit-flow-settings-on-rabbitmq-3-5-5/
https://www.rabbitmq.com/confirms.html#publisher-confirms
```

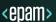